## Androidスマホ用Onshapeの使い方 よくある質問

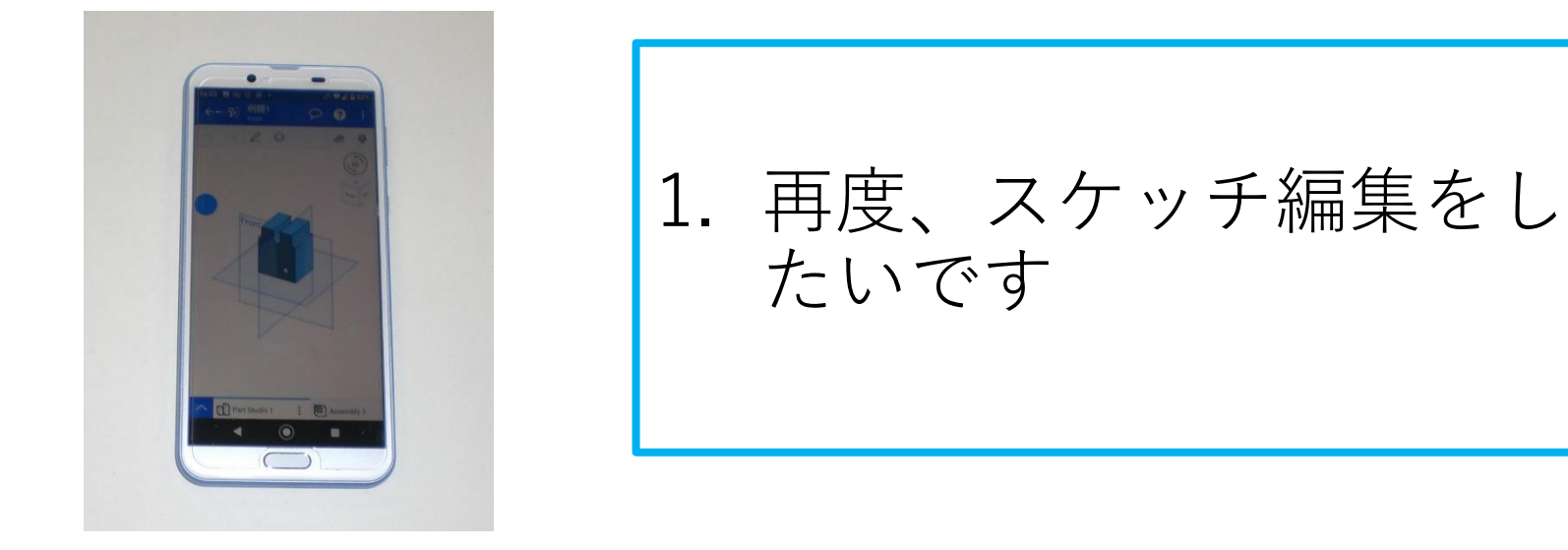

旭川高専 kashikashi 2021.6.2 2021.6.14

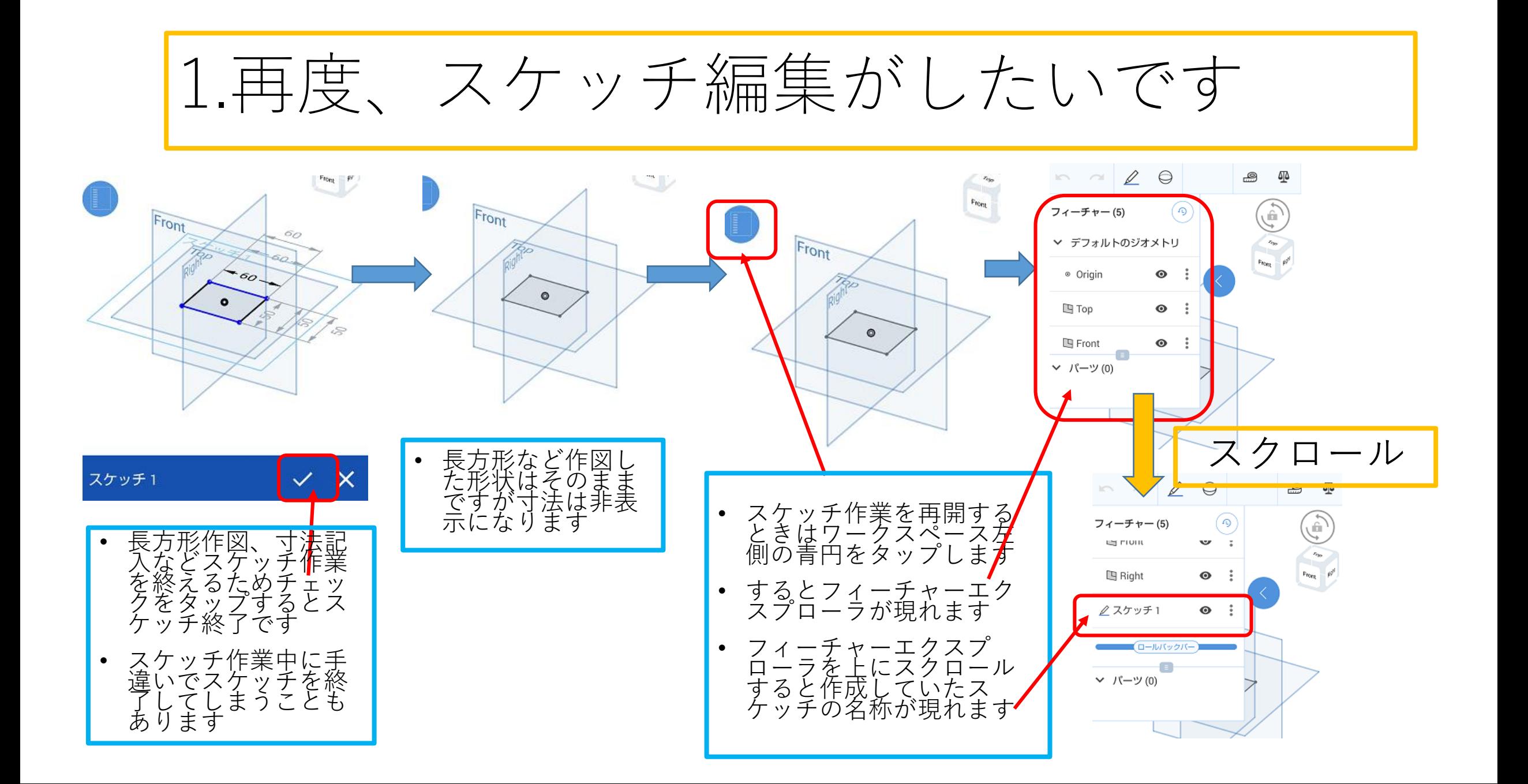

## 1.再度、スケッチ編集がしたいです

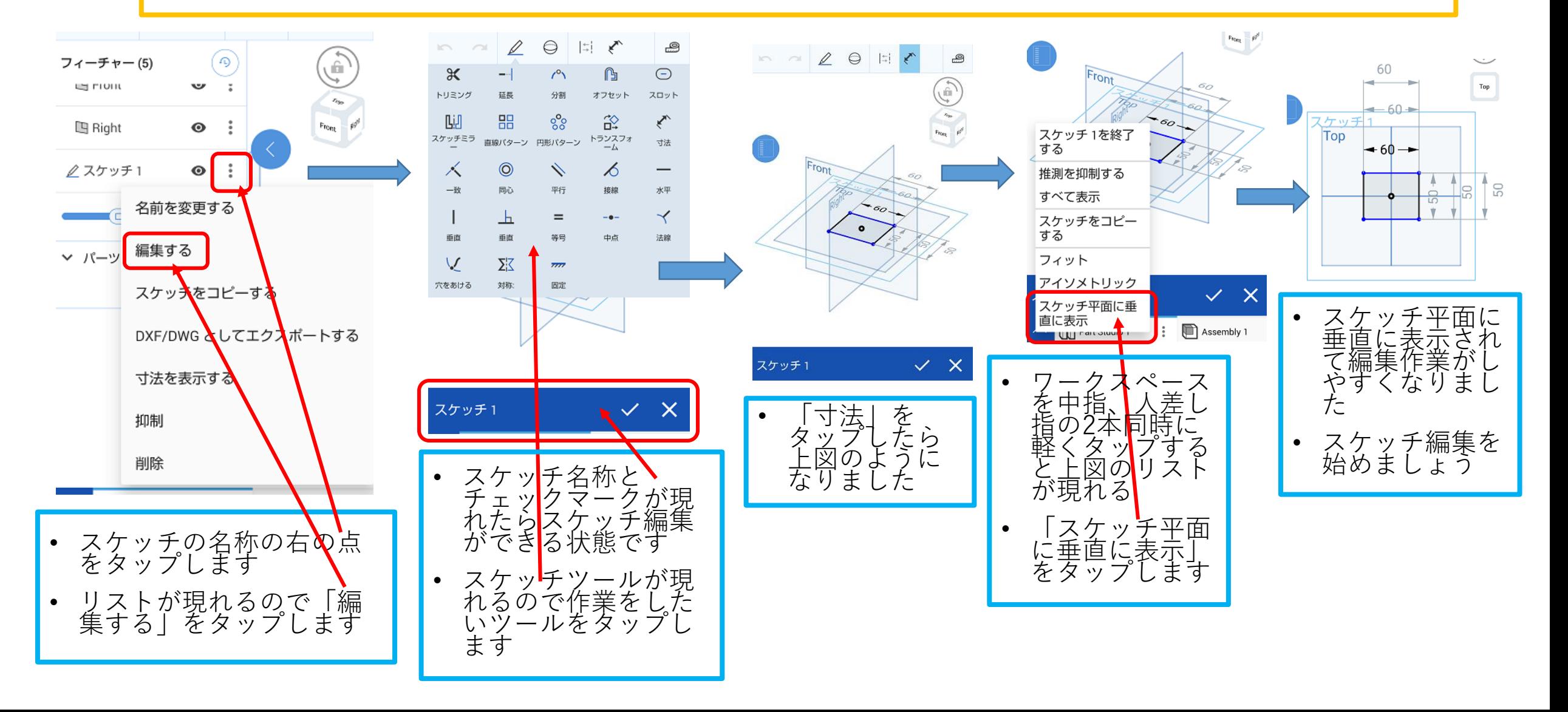